*Partial view of org.eclipse.swt.widgets (13992 LOC)*

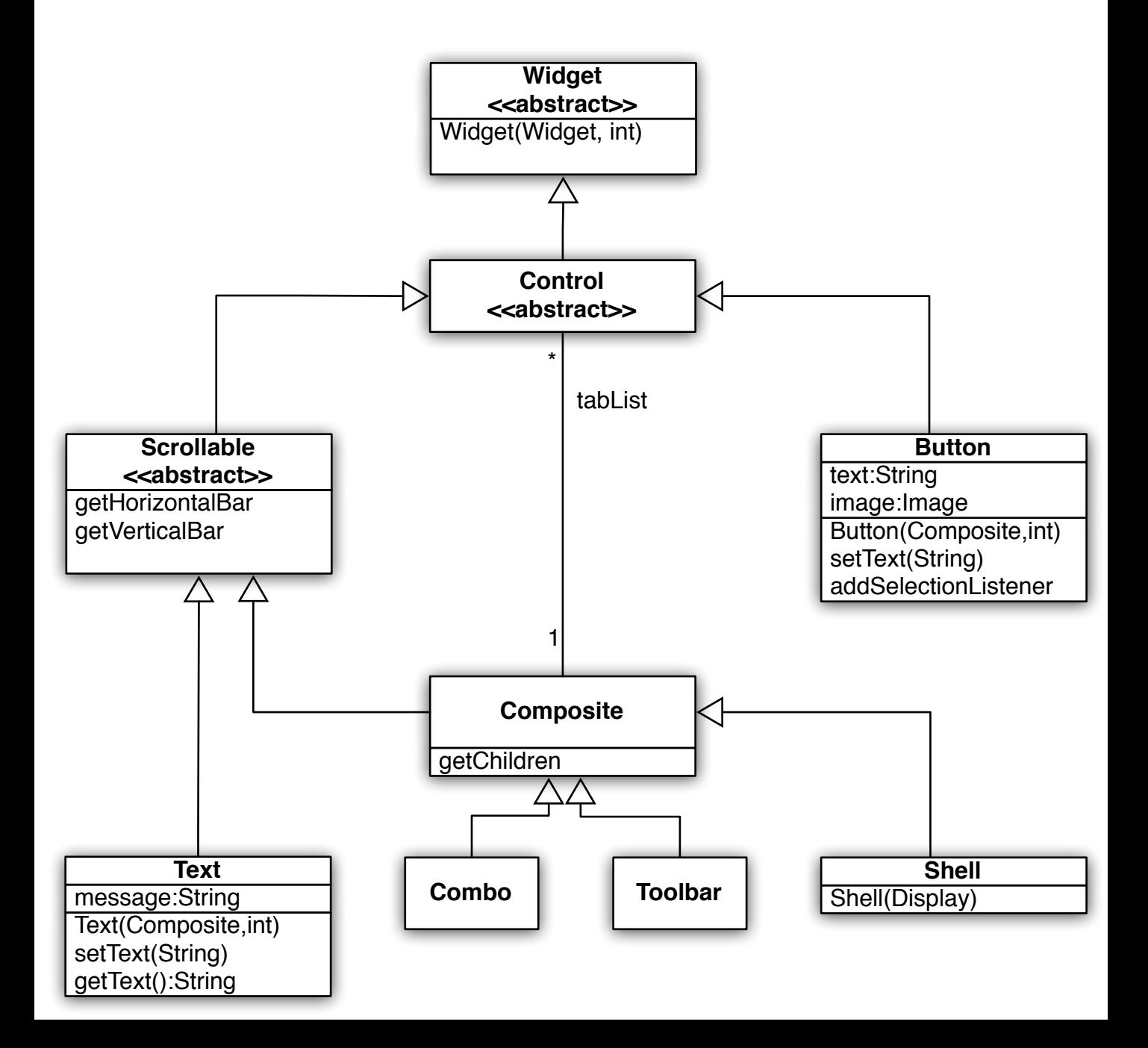